# AJAX

K ロ ▶ K @ ▶ K 할 ▶ K 할 ▶ 이 할 → 9 Q @

# Áttekintés

- Bevezetés
- Működési elv
- AJAX-ot támogató keretrendszerek

K ロ ▶ K @ ▶ K 할 > K 할 > 1 할 > 1 이익어

# AJAX

#### $A$  $IAX$

Asynchronous JavaScript and XML

az alábbi technológiákon alapul:

- $\blacktriangleright$  (X)HTML, CSS
- $\triangleright$  XML
- $\blacktriangleright$  JavaScript

▶ 2005-ben vált népszerűvé a Google révén (Google Suggest)

K ロ ▶ K @ ▶ K 할 > K 할 > 1 할 > 1 이익어

#### Motiváció:

- $\blacktriangleright$  igény az interaktív web-alkalmazásra
- $\blacktriangleright$  a klasszikus web-alkalmazás sok szempontból nem felel meg ennek az igénynek – a teljes oldal frissítése minden kérés/válasz esetén

- ▶ a kliensek előnyben részesítenek egy böngészőben futó web-alkalmazást egy specializált desktop-alkalmazással szemben
	- $\blacktriangleright$  nem kell kliens oldali alkalmazást telepíteni
	- $\blacktriangleright$  könnyebb karbantartás

## Klasszikus webalkalmazás – AJAX-alapú webalkalmazás

klasszikus webalkalmazás (szinkron)

- $\triangleright$  a kliens HTTP kérést küld a szervernek egy web-erőforrás lekérésére (tipikusan GET vagy POST)
- ▶ a szerver feldolgozza a kérést, és előkészíti a választ
- ▶ a szerver visszaküldi a választ (tipikusan (X)HTML)
- ► kliens oldalon a TELJES oldal frissül (akkor is, ha annak egy részén egyáltalán nem történt változás)
- $\triangleright$  nagy (részben felesleges) adatforgalom, hosszabb várakozási idő

#### aszinkron modell (AJAX)

- ► egy JavaScript esemény hatására HTTP kérés küldődik (aszinkron módon) a szerverre
- $\triangleright$  a szerver feldolgozza a kérést, és előkészíti a választ
- ▶ a visszaküldött (szöveges vagy XML formátumú) választ a kezelő függvény értelmezi, és ennek alapján aktualizálja az oldal megfelelő részeit

# Más alternatívák a szerverrel való aszinkron kommunikációra

K ロ ▶ K @ ▶ K 할 ▶ K 할 ▶ 이 할 → 9 Q @

- $\blacktriangleright$  Java applet
- $\blacktriangleright$  IFrame
	- $* * *$
- $\blacktriangleright$  Flex (Adobe)
- Silverlight (Microsoft)
- $\blacktriangleright$  JavaFX (Sun)

# Az XMLHttpRequest API, illetve objektum

- ► nem standard, de a legtöbb böngésző támogatja (böngészőfüggő eltérések)
- $\triangleright$  használható JavaScript, Jscript, VBScript-ből
- $\triangleright$  segítségével aszinkron kapcsolat hozható létre a kliens és szerver között

**KORKA SERKER ORA** 

- ▶ a kérés feldolgozását követően a szerver válasza lehet:
	- ► egyszerű szöveg
	- $\triangleright$  XMI
	- ▶ objektum (JSON jelöléssel megadva)

# XMLHttpRequest - folyt. 1

### Az XMLHttpRequest objektum metódusai:

 $\triangleright$  open( method, URL ) open( method, URL, async ) open( method, URL, async, userName ) open( method, URL, async, userName, password )

- $\blacktriangleright$  send( content)
- ▶ getResponseHeader( headerName )
- $\triangleright$  setRequestHeader( label, value )
- $\blacktriangleright$  getAllResponseHeaders()
- $\blacktriangleright$  abort()

## XMLHttpRequest - folyt. 2

### Az XMLHttpRequest objektum mezői:

- $\blacktriangleright$  readyState:
	- $\triangleright$  0 a kérés még nincs inicializálva
	- $\blacktriangleright$  1 a kérés inicializálva van
	- $\geq$  2 a kérés el lett küldve
	- $\rightarrow$  3 a kérés feldolgozás alatt áll
	- $\blacktriangleright$  4 megérkezett a válasz
- $\triangleright$  onreadystatechange ennek értékeként kell megadni a választ kezelő függvény nevét, mely meg fog hívódni a readyState minden egyes változásakor

**KORKA SERKER ORA** 

- $\triangleright$  status a válasz HTTP kódja (200 = "OK")
- ► statusText a HTTP válasz kódjának szöveges változata
- $\blacktriangleright$  responseText a válasz karaktersorozatként
- $\triangleright$  response $XML a$  válasz XML formájában

# Hogyan működik

### **JavaScript**

- $\triangleright$  a HTTP kérések küldéséért/válasz fogadásáért felelős speciális objektum lekérése ( XMLHttpRequest)
- $\triangleright$  a kérés inicializálása (a kérés objektum segítségével):
	- ► a választ fogadó függvény kijelölése
		- a kérés objektum onreadystatechange attribútumának beállítása
	- GET (vagy POST) kérés inicializálása (open fg.)
	- $\blacktriangleright$  adat elküldése (send fg.)
- $\blacktriangleright$  a válasz kezelése:
	- $\triangleright$  várakozás readyState==4-re (illetve HTTP 200 válaszra)
	- válasz kinyerése responseText (vagy responseXML) segítségével

**KORK ERKER ADE YOUR** 

 $\blacktriangleright$  válasz feldolgozása

### **HTML**

- ▶ JavaScript kód betöltése
- $\blacktriangleright$  a kérést generáló HTML elem/esemény kijelölése

## Kérés objektum lekérése

```
var xmlhttp;
function getRequestObject()
     if (window.XMLHttpRequest)
     { // IE7+, Firefox, Chrome, Opera, Safari
    return(new XMLHttpRequest());
     }
  else if (window.ActiveXObject)
     \{  // IEG, IESreturn(new ActiveXObject("Microsoft.XMLHTTP"));
     }
  else
     \{ // a böngésző nem támogatja egyik típusú objektumot sem
     return(null);
     }
}
```
### Kérés inicializálása

```
function sendRequest(url)
    { xmlhttp=getRequestObject();
 // a választ kezelő handler beállítása:
 xmlhttp.onreadystatechange=handleResponse;
 xmlhttp.open("GET",url,true);
 xmlhttp.send(null);
}
```
#### az open és send függvények paraméterei:

▶ open paraméterei: metódus (GET, POST, PUT), szerver-oldali erőforrás URL-je, true=aszinkron kérésküldés

**KORK ERKER ADE YOUR** 

▶ send paraméterei: POST adat (GET esetében null)

# A válasz kezelése

```
function handleResponse() {
 if(xmlhttp.readyState==4) {
 // A szerverről érkező válasz kinyerése (responseText adattag értéke)
 alert(xmlhttp.responseText); }
}
```
egyszerű példa (szerver oldali alkalmazás nélkül): lásd: ajaxExample.htm, ajaxExample.js

#### GET, POST pl., szerver-oldalon PHP

- $\blacktriangleright$  AjaxSuggest.htm, clienthint.js, (gethint.php)
- ▶ AjaxSuggest\_post.htm, clienthint\_post.js, (gethint\_post.php)

K ロ ▶ K @ ▶ K 할 > K 할 > 1 할 > 1 이익어

#### egyszerű Servlet-es pl.

ajaxTest.htm, map-elés: /showTime.do

# megjegyzések

annak elkerülése, hogy a böngésző a cache-ből töltse be a kért URL-t

- $\blacktriangleright$  válasz fejlécének beállítása:  $Response.CacheControl = "no-cache";$ Response.AddHeader("Pragma", "no-cache"); Response.Expires  $= -1$ ; ... IE-ben nem mindig működik ...
- ▶ változó érték (pl. véletlen szám vagy az aktuális dátum) küldése az URL-ben

### POST-al küldött adatok esetén:

▶ a send metódus paramétereként adjuk meg a küldött adatokat (pl. send("val1=ertek1&valt2=ertek2"))

**KORKAR KERKER E VOOR** 

- ► küldés előtt header-információ beállítás(ok)ra van szükség: http.setRequestHeader("Content-type",
	- "application/x-www-form-urlencoded");

#### XML alapú válasz feldolgozása

- $\triangleright$  a kérésobjektum responseXML mezője XML-ként tartalmazza a választ
- ▶ ennek feldolgozása XML DOM segítségével történik

Servlet-es pl.

setuserxml.htm, map-elés: /XMLResponse.do

### ha a válasz JSON jelöléssel megadott objektum

- ► a JSON kifejezést tartalmazó szöveget a responseText mezőből nyerjük ki
- ▶ a kifejezés kiértékelhető az eval függvény segítségével, vagy egy specializált JSON feldolgozóval

**KORKA SERKER ORA** 

pl. (a választ egy statikus állományból olvassa) ajaxExample JSON.htm, ajaxExample JSON.js

# XML DOM

- ▶ XML DOM: XML Document Object Model az XML dokumentumok feldolgozásához biztosít egy standard API-t.
- $\triangleright$  a DOM az XML dokumentumot egy fa-szerkezet formájában ábrázolja, melynek csomópontjai az elemek, attribútumok, illetve szövegrészek.

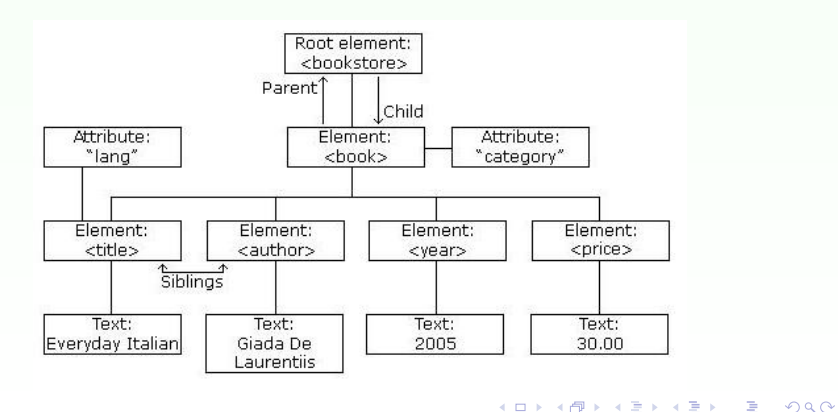

#### jellemzők:

- $\triangleright$  az XML DOM (Document Object Model for XML) objektum modellt definiál az XML dokumentumhoz
- az XML DOM platform- illetve nyelvfüggetlen
- $\triangleright$  az XML DOM standard hozzáférésmódot biztosít az XML dokumentumokhoz (olvasás, módosítás)
- ▶ az XML DOM W3C standard

#### hozzáférés az egyes csomópontokhoz:

 $\triangleright$  getElementsByTagName("tag-nev") metódus segítségével – csomópontok listáját téríti vissza

- $\blacktriangleright$  parentNode, firstChild, lastChild mezőket használva
- ▶ gyökér elem: document.documentElement

#### információ az illető csomópontról az alábbi mezőkben:

- $\blacktriangleright$  nodeName
- nodeValue
- $\blacktriangleright$  node Type

► egy elem attributes mezője az attribútumokat tartalmazza map formájában (NamedNodeMap)

### AJAX keretrendszerek

### AJAX keretrendszer

 $\triangleright$  AJAX-ot használó web-alkalmazás fejlesztését segítő eszköz

#### Keretrendszer típusok

- $\blacktriangleright$  közvetlen AJAX-keretrendszerek
- ► közvetett AJAX-keretrendszerek magasszintű programozási nyelven (pl. Java, Python) írt kód JavaScript-é lesz fordítva (pl. GWT)
- ▶ AJAX komponens-keretrendszerek
	- $\triangleright$  kész komponenseket kínál fel (pl. fülekkel (tab) ellátott lapok, naptár, fa-nézet, drag-and-drop lehetőség)
- AJAX-ot támogató funkciókkal ellátott szerver oldali keretrendszerek (pl. JSONRPC, XMLRPC)

### Néhány népszerűbb AJAX-keretrendszer

K ロ ▶ K @ ▶ K 할 > K 할 > 1 할 > 1 이익어

- $\blacktriangleright$  Prototype
- ▶ JQuery
- $\triangleright$  Script.aculo.us
- $\blacktriangleright$  MooTools
- $\blacktriangleright$  Dojo Toolkit
- GWT Google Webtool Kit